# **F@HMonitor Crack Download**

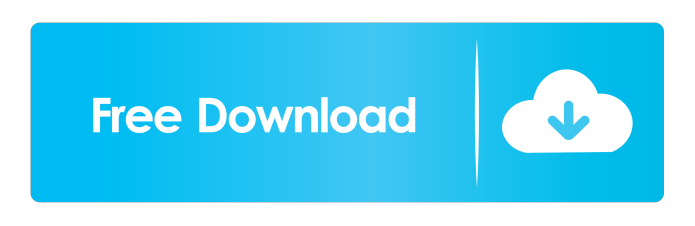

**F@HMonitor Crack+ [April-2022]**

## **F@HMonitor Crack + Serial Key (Final 2022)**

Windows application used to find MAC addresses by looking for 8-digit hexadecimal strings that might appear in Windows registry keys. It reports all found MAC addresses on the specified (default) file, along with their associated registry keys. It is able to scan the registry files in the following folders: HKEY\_LOCAL\_MACHINE\HARDWARE\DESCRIPTION\System, HKEY\_LOCAL\_MACHINE\HARDWARE\DEVICE\{6c....74}, HKEY\_LOCAL\_MACHINE\SYSTEM\CONTROL SET\APPL\PROCESSOR, HKEY\_LOCAL\_MACHINE\SYSTEM\PROCESSOR, HKEY\_LOCAL\_MACHINE\SYSTEM\VERSION\ARCHITECTURE and

HKEY\_LOCAL\_MACHINE\SYSTEM\VERSION\MAJOR\ARCHITECTURE. The Windows application can search: 1) All registry entries in the above mentioned registry folders and subfolders. 2) Specific registry keys: all keys starting with the string XXXX-XXXXX 3) Specific registry keys: all keys starting with the string XXXX Searching can be done by type (string, REG\_SZ, REG\_DWORD, REG\_BINARY) and by size (characters, bytes, zeros). Search can be case-sensitive or insensitive. The application supports "advanced search" with a wild card symbol \* Key macro doesn't require admin privileges Supported file types are HKEY\_LOCAL\_MACHINE, HKEY\_USERS, HKEY\_CURRENT\_USER, HKEY\_CLASSES\_ROOT, HKEY\_PERFORMANCE\_DATA Languages: English, German, Polish Automate many processes in Windows with Taskkill Automate many processes in Windows with Taskkill. Taskkill is a Windows application used to terminate processes. The program works via

a command line interface and may be used as a scheduled task. Keymacro Description: Windows application used to terminate processes. The application works via a command line interface and may be used as a scheduled task. The application supports Windows Task Scheduler 3.0. The application supports Windows 2003, Windows XP, Windows 2000 and Windows NT. The application supports asynchronous execution. The application supports the following processes: - Explorer - Programs list - Networking - Services 77a5ca646e

#### **F@HMonitor**

Windows gadget that is used to monitor folding@home and show you the real-time usage. # Copyright (c) 2011-2014, Intel Corporation # All rights reserved. # # Redistribution and use in source and binary forms, with or without # modification, are permitted provided that the following conditions are met: # # \* Redistributions of source code must retain the above copyright notice, # this list of conditions and the following disclaimer. # \* Redistributions in binary form must reproduce the above copyright notice, # this list of conditions and the following disclaimer in the documentation # and/or other materials provided with the distribution. # \* Neither the name of Intel nor the names of its contributors may be used # to endorse or promote products derived from this software without # specific prior written permission. # # THIS SOFTWARE IS PROVIDED BY THE COPYRIGHT HOLDERS AND CONTRIBUTORS "AS IS" # AND ANY EXPRESS OR IMPLIED WARRANTIES, INCLUDING, BUT NOT LIMITED TO, THE # IMPLIED WARRANTIES OF MERCHANTABILITY AND FITNESS FOR A PARTICULAR PURPOSE # ARE DISCLAIMED. IN NO EVENT SHALL THE COPYRIGHT OWNER OR CONTRIBUTORS BE # LIABLE FOR ANY DIRECT, INDIRECT, INCIDENTAL, SPECIAL, EXEMPLARY, OR # CONSEQUENTIAL DAMAGES (INCLUDING, BUT NOT LIMITED TO, PROCUREMENT OF # SUBSTITUTE GOODS OR SERVICES; LOSS OF USE, DATA, OR PROFITS; OR BUSINESS # INTERRUPTION) HOWEVER CAUSED AND ON ANY THEORY OF LIABILITY, WHETHER IN # CONTRACT, STRICT LIABILITY, OR TORT (INCLUDING NEGLIGENCE OR OTHERWISE) # ARISING IN ANY WAY OUT OF THE USE OF THIS SOFTWARE, EVEN IF ADVISED OF THE # POSSIBILITY OF SUCH DAMAGE. Import-Module Folding@home.psm1 function Get-OPN { param ( [string[]]\$p ) \$path = Get-FolderPath if (\$path -eq \$null) {

## **What's New In?**

F@HMonitor is a freeware application developed by the Folding at Home team. In this article, you will learn more about the F@HMonitor and how to use it to monitor your Folding@Home progress and statistics. Folding at Home is a distributed computing project that runs on computers around the world. The project's goal is to simulate the protein folding and folding mechanisms, which may be involved in several diseases. F@HMonitor will show how many points you are donating with your donation computer. Each computer in the folding project will have its own folder and user, so you can check all the data and statistics of each of your computers without having to go to each of them. One thing to note is that F@HMonitor only works with computers running Windows 7 or Windows Vista, as Windows 8 and Windows 10 do not support the notifications of Windows API function. However, you can still monitor your participation using F@HMonitor in both Windows versions. F@HMonitor also shows you the usage of your CPU and GPU, if they are activated, and the usage of your main monitor, if it is on. This will be useful, because when you are on the project's forums you will be able to check out some statistics of the other computers in the project, and you will also be able to know what percentage of your CPU and GPU you are using. We will not go into much details about how the software works, as it is a bit complicated and there is no need for a detailed explanation. We will only show you how to install and how to use it. Install F@HMonitor on Windows 8 or Windows 10 In the latest versions of Windows 8 and Windows 10, there are many applications available in the Windows Store, however, you will not find F@HMonitor there. For this reason, you will need to install it from the latest official release of the software, available on this page. Install F@HMonitor on Windows 7 or Windows Vista As mentioned before, you will need to install the software on a Windows 7 or Windows Vista machine, but you can still monitor the project's statistics. You can, of course, check the usage of your CPU and GPU, if you are running the latest versions of the operating systems, and you can also monitor the usage of your main monitor. Keep an eye on your Folding@home contributions, as well as the real-time resource consumption To install the software, download the zip file, unzip it, run the setup.exe file, and then just follow the instructions. You will be shown a brief installation wizard. Choose to install the project's files, and then you can launch the program. As mentioned before, the program will run on Windows 7 and Windows Vista. Once installed,

# **System Requirements:**

Memory: 256 MB Graphics: 3D graphics card with 128 MB of dedicated VRAM Hard Drive: 700 MB of free space DirectX: 9.0 Platform: Windows XP Key Features: Uniquely designed for the new generation of VR headsets like the Oculus Rift and HTC Vive Developed by the same team that brought you acclaimed genre-defining VR games like Resident Evil 4, Resident Evil 5, The Mercenaries 3D Trilogy, and Freedom Wars Experience the full spectrum of a horror game and

<https://www.slaymammas.com/osm2shp-crack-with-registration-code-updated-2022/> [https://www.didochat.com/upload/files/2022/06/xMkEWc59oAi4fwTC5LhY\\_06\\_ebdaa6827f0750ef9a07a64886831a0d\\_file.pdf](https://www.didochat.com/upload/files/2022/06/xMkEWc59oAi4fwTC5LhY_06_ebdaa6827f0750ef9a07a64886831a0d_file.pdf) <https://cyclades.in/en/?p=20605>

<https://fathomless-fjord-53717.herokuapp.com/chrluci.pdf>

[https://attitude.ferttil.com/upload/files/2022/06/1s1cKKZ3TMl4akxn7Iku\\_06\\_b6de3913786d7bea1eadf6344f7111ab\\_file.pdf](https://attitude.ferttil.com/upload/files/2022/06/1s1cKKZ3TMl4akxn7Iku_06_b6de3913786d7bea1eadf6344f7111ab_file.pdf) [https://facelook.evonix-rp.com/upload/files/2022/06/RTDhXVoTHEPskw2VKYFF\\_06\\_9e0d04432e8f8fa2e7706205fd4da216\\_file.pdf](https://facelook.evonix-rp.com/upload/files/2022/06/RTDhXVoTHEPskw2VKYFF_06_9e0d04432e8f8fa2e7706205fd4da216_file.pdf) [https://corosocial.com/upload/files/2022/06/LFvoq5ffAfnT5q4s3gYt\\_06\\_ebdaa6827f0750ef9a07a64886831a0d\\_file.pdf](https://corosocial.com/upload/files/2022/06/LFvoq5ffAfnT5q4s3gYt_06_ebdaa6827f0750ef9a07a64886831a0d_file.pdf)

<https://wilsonvillecommunitysharing.org/odbc-net-data-provider-crack-with-keygen-download-latest/>

<https://www.iltossicoindipendente.it/wp-content/uploads/2022/06/wanran.pdf>

<http://svm.od.ua/advert/ezsfx-crack-torrent-activation-code-mac-win/>